# **Custom Steps i SAS Studio bygd med CASL kode**

Trond Holmen

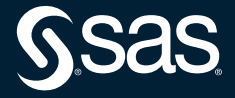

Copyright © SAS Institute Inc. All rights reserved.

# **Bakgrunn for SAS Studio og et tilbakeblikk over funksjonalitet i SAS DI Studio**

- Når to verdener møtes, vil man gjerne ta med seg funksjonalitet fra det gamle og benytte dette i den nye verden.
- SAS DI Studio inneholder et vell av funksjonalitet utviklet gjennom mange år.
- SAS Studio er et relativt nytt produkt som inneholder en sammensmelting av funksjonaliteten i SAS Enterprise Guide og SAS DI Studio. Dessuten inneholder den analytisk funksjonalitet som kjøres på Viya CAS Server.
- Men mange ønsker å ta med seg funksjonaliteten de før hadde i DI Studio

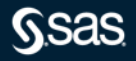

# **Bakgrunn for SAS Studio og et tilbakeblikk over funksjonalitet i SAS DI Studio**

- En del SAS transformasjoner har blitt til SAS steps i SAS Studio og kan brukes i SAS flows. Ikke alle transformasjoner er på plass ennå, men det kommer fler og fler etter hvert.
- Det man ikke har tilgang på i SAS Studio kan man bygge selv i såkalte Custom Steps.
- SAS steps er i stor grad bygget på SAS 9.4 kode

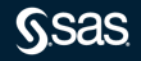

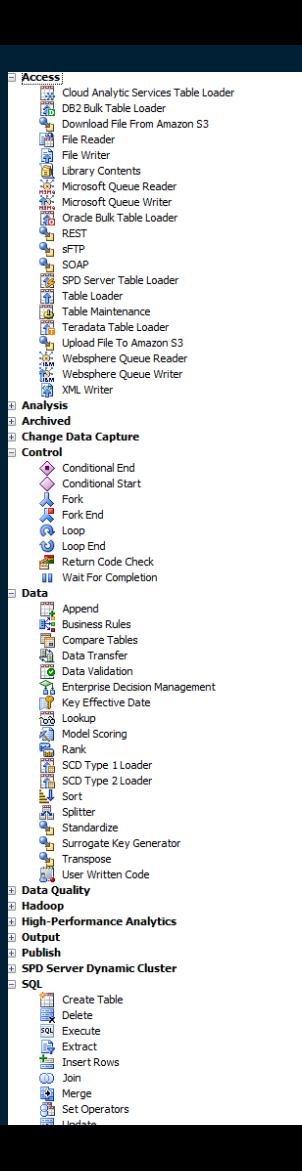

# **Migrering fra SAS DI Studio til SAS Studio**

SAS Steps (fra "fabrikken)

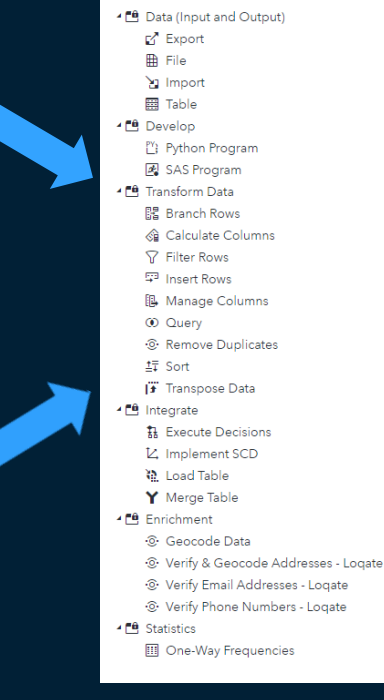

Custom Steps (egenefinert transformasjon)

**SAS** Steps Shared :

· 0 In-memory table loader **O** Les VR REST API data

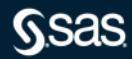

### **Custom steps**

- Inneholder en GUI-del der man kan legge inn standard elementer for f.eks parameterstyring.
- Inneholder en kode-del der man kan knytte GUI-delen til funksjonalitet i Viya.
- Kode-delen kan inneholde tradisjonell SAS kode som kjøres I SPRE (eller CAS), eller CASL kode som garantert kjører på CAS serveren

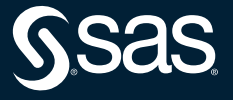

# **Migrering av SAS DI Studio flows**

- SAS DI Studio transformasjoner er ofte bygd på SQL kode eller datastegs kode
- Når man migrerer fra DI Studio eksporterer man SAS pakker som importeres i SAS Studio flows. I forkant definerer man de samme datakildene som man har i SAS DI Studio på CAS Serveren.
- Avhengig av hvordan koden er generert eller skrevet i DI Studio kjører denne koden enten i CAS eller i SPRE.

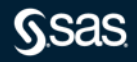

# **Skisse over hvordan kode blir kjørt i Viya**

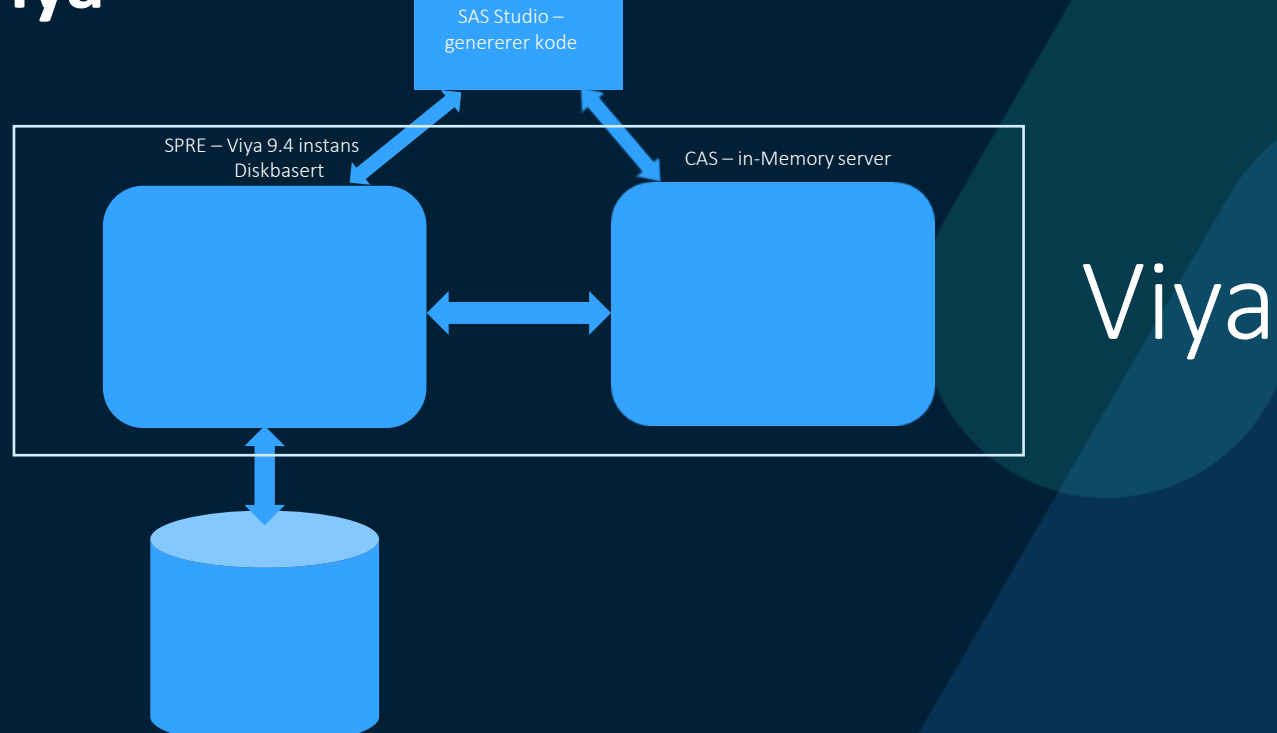

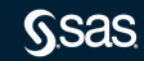

# **Demo!**

#### sas.com

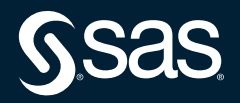

Copyright © SAS Institute Inc. All rights reserved.

# **Takk for meg!**

#### sas.com

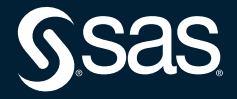

Copyright © SAS Institute Inc. All rights reserved.